### Processing

# **Metal Sections**

The dhs software module Metal Sections is an ergonomic tool for comparing materialographic images of specimens with a microscope.

Live or archived images on the PC monitor are used instead of working with eyepiece inserts or wall charts.

#### **Digitalisation / Dimensional adaptation**

In order to make visual comparisons, you first need digitised control images. These could be, for instance, constitute national or international standards such as DIN EN ISO 643, DIN 50602, SEP 1520 or ASTM-E112 - it is important, that the originals are available by user.

As a free dhs service, the module's scope of delivery includes dimensional adaptation of one control series, based on your specific microscope calibrations. Standardised or selfgenerated control series with up to 30 images are provided in dhs Image Data Base.

#### **Inspection on PC monitor**

There are two ways in which you can compare specimens with control images: either using images from the data base archive, or live images. All you have to do is choose the appropriate control series on your system and all the control images stored in the dhs Image Data Base are loaded automatically in the background.

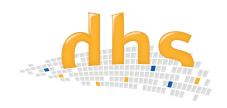

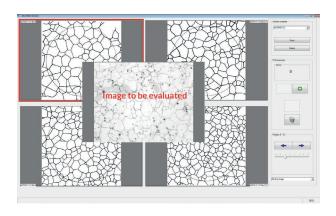

The image to be analysed for comparison is visualised in the centre of desktop (see figure).

# Information in the overview

- Interactive visual comparison of metallographic micrographs with standard control series
- Saved images and / or live camera images are shown in the centre of the screen
- Calibration-dependent size adjustment to suit your optical set-up, provided free of charge by dhs for one metal section
- Any number of control series can be incorporated
- Also highly suitable for production control (visual comparison with good / bad reference samples)

## **On-screen display**

You can now use the arrow keys to scroll through the on-screen images [standard series] in groups of four until you find the matching reference image.

# **Further applications**

This software is also ideal for 100% control during production: up to four good / bad samples can be displayed for reference and a live camera image of the respective part under inspection can be shown in the middle of the monitor.

Feel free to contact us - we give you advice relating to your complete equipment for process control!

dhs Dietermann & Heuser Solution GmbH

Herborner Str. 50 35753 Greifenstein-Beilstein, GERMANY

Phone: +49 (0)2779 9120-0
Fax: +49 (0)2779 9120-99
Email: vertrieb@dhssolution.com
Web: www.dhssolution.com

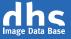

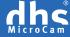

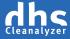